# B.A./B.Com./B.Sc./B.H.M./B.B.A./B.B.M. DEGREE EXAMINATION, NOVEMBER 2021.

# Third Year

# **SCIENCE AND CIVILIZATION**

Time: One and half hours

Maximum: 50 marks

## SECTION A  $-$  (2  $\times$  13 = 26 marks)

# Answer any TWO of the following questions in 6 lines.

- Write about the age of metals.  $\mathbf{1}$ . లోహ యుగమును గురించి దాయుము.
- Write about the theory of Copernicus.  $\overline{2}$ . కోపర్నికస్ సిద్ధాంతమును గురించి వాయుము.
- 3. Describe various types of vaccination. వివిధ రకాల టీకాలను గురించి వివరింపుము.
- $\overline{4}$ . Describe the invention of various Engines in brief. వివిధ రకాల యంత్రముల గురించి సంక్షిప్తముగా చాయుము.
- What are the main sources of energy? 5. వివిధ రకాల శక్తి వనరులు ఏవి? వివరింపుము.

SECTION B  $-$  (3  $\times$  4 = 12 marks)

Answer any THREE of the following.

- 6.  $(a)$ Pythagorus పైథాగరస్.
	- (b) Pesticides 5ಮಿನ್<sub>ನುಲು.</sub>
	- Gellelio  $(c)$ గెలీలియో.
	- $(d)$ Detergents డిటర్లైంటులు.
	- (e) Green Revolution హరిత విప్లవము.
- $(f)$ Television టెలివిజను.
- Welfare  $(g)$ సంక్షేమము.
- **ICBM**  $(h)$ ఐ.సి.బి.మ్.
- Communications.  $(i)$ సమాచార పద్ధతులు.

SECTION C  $-$  (3  $\times$  4 = 12 marks)

Answer ALL questions.

- 7. Fill in the blanks: ఖాళీలను ఫూరింఫుము:
	- $(a)$ Who invented penicillin \_\_\_\_\_\_\_\_\_\_\_. పెన్సిలిన్ను కనుగొనినది \_\_\_\_\_\_\_\_\_\_\_\_.
	- Who invented printing press \_\_\_\_\_\_\_\_\_\_.  $(b)$ అమ్చ యంత్రమును కనుగొనినది ఎవరు? \_\_\_\_\_\_\_\_\_\_\_\_.
	- Who invented compass \_\_\_\_\_\_\_\_\_\_\_.  $(c)$ దిక్పూచిని కనుగొనినది ఎవరు? \_\_\_\_\_\_\_\_\_\_\_.
	- Father of Green Revolution \_\_\_\_\_\_\_\_\_\_.  $(d)$ హరిత విప్లవ పితామహుడు \_\_\_\_\_\_\_\_\_\_\_\_.
- 8. Choose the correct answer: సరియైన సమాధానమును ఎన్నుకొనుము.
	- $\operatorname{DDT}$  is used as  $(a)$ డిడిటి దీని కొరకు వాడుదురు
		- a Poison  $(ii)$  $(i)$ విషముగా
		- (iii) a mosquito repellant దోమల నివారిణి
	- $(b)$ Vitamin is a విటమిన్ అనగా
		- Fertilizer  $(i)$  $(ii)$ ఎరువు
		- (iii) Micro nutrient  $(iv)$ Drug సూక్ష్మ పోషకం ఔషధము

drug for fever జ్వరానికి మందు

> Harmone హార్మోను

a fertilizer  $(iv)$ ఎరువు

- Diabetes is caused by  $(c)$ మధుమేహము దీనివలన ఏర్పడును
	- $(i)$ in sects కీటకములు
	- (iii) lack of insulin ఇన్సులిన్ లోపం
- $(d)$ Solar energy is a సౌరశక్తి అసేది ఒక
	- conventional energy  $(i)$ సంచ్రదాయ శక్తి వనరు
	- (iii) chemical energy రసాయనిక శక్తి
- 9. Match the following: జతపరమము:
	- Vaccine  $(a)$ టీకా మందు
	- $(b)$ Chloropharm క్హోరేఫారం
	- Printing Machine  $(c)$ అమ్చ యంత్రము
	- Insulin  $(d)$ ఇన్పులిన్
- $(ii)$ mosquitoes దోమలు
- $(iv)$ housefly ఈగలు
- $(ii)$ non-conventional energy సంచ్రదాయేతర శక్తి వనరు
- $(iv)$ atomic energy ಅಣು ಕಕ್ತಿ
- Charles Gutenberg  $(i)$ ఛార్లెస్ గ్యూటెన్బర్గ్
- Harmone  $(ii)$ ఒక హార్మోను
- (iii) Edward Jenner ఎడ్వర్డ్ జెన్నర్
- (iv) Anesthetic మతుమందు

# (DBC 31)

## B.Com. DEGREE EXAMINATION, NOVEMBER 2021.

### Third Year

## **BUSINESS LAWS**

Time: Three hours

Maximum: 70 marks

SECTION A  $-$  (4  $\times$  3 = 12 marks)

### Answer any FOUR of the following questions.

- What is meant by valid contract?  $1.$ 'చెల్లదగిన కాంట్రాక్టు' అనగా సేమి?
- $2.$ Effects of Coercion. బల్నపయోగం యొక్క ప్రభావం.
- 3. What do you understand by Performance of contract? కాంటాక్టు నిర్వర్తనను నీవు ఏవిధంగా అర్థం చేసుకున్నావు?
- Differences between Wagering Agreement and Contingent Contract. 4. అగంతుక కాంట్రాక్టు మరియు జూదపు ఒప్పందముల మధ్య గల తేడాలేవి?
- $5^{\circ}$ Bailee's lien. 'బెయిలీ లీసు'.
- 6. Working performance of District Forum. జిల్హా ఫోరం యొక్క పనితీరు.
- 7. Disqualifications of a Company Director. కంపెనీ డైరెక్టరు యొక్క అనర్హ్హతలు.

SECTION B  $- (2 \times 8 = 16$  marks)

Answer any TWO of the following.

- 8. Enumerate the essentials of a valid offer. చెల్లదగిన చ్రతిపాదన యొక్క ఆవశ్యకాలను విశదీకరించండి.
- What remedies are available to an aggrieved party on the breach of contract? 9. కాంట్రాక్టు విమోచనమునకు గాను దుఖఃపడ్డ పార్టీకి లభిస్తున్న పరిహారాలు ఏమి?
- 10. Explain the rights and duties of Agent. '<sub>l</sub>పతినిథి' (ఏజెంట్) యొక్క హక్కులు మరియు బాధ్యతలను వివరించండి.
- 11. What is Essential Commodities Act? Also state its objectives and powers to control production. 'ఆవశ్యక వస్తువుల చట్టం' అనగాసేమి? ఉత్పత్తిని నియంత్రించుకు గాను దీని యొక్క ఉద్దేశ్యాలను మరియు అధికారాలను తెల్చుము.
- 12. Describe the significance and effects of Indoor management. 'ఇండోర్ మేనేజ్మెంట్' యొక్క <sub>l</sub>పాముఖ్యతను మరియు దాని <sub>l</sub>పభావాలను విశదీకరించండి.

SECTION C  $-$  (3  $\times$  14 = 42 marks)

Answer any THREE of the following.

- Rule of "No 13. (a) Explain the Consideration, No Contract". 'చ్రతిఫలంలేని కాంట్రాక్టులు, చెల్లకూడని కాంట్రాక్టులు' పై వ్యాఖ్యానానికి గాను వ్యాఖ్యానం పేయండి.
	- (b) Are there any exceptions to this rule? ఈ నిబంధనలకు గాను ఏప్తెనా మినహాయింపులు వున్నాయా?
- 14. Define the term Acceptance. Also explain the essential elements of a valid acceptance. 'స్వీక్సతి' అను పదాన్ని నిర్వచింపుము. చెల్లదగిన స్వీకృతి (అంగీకారం)కు గాను ఆవశ్యకములైన కారకాలను గూర్చి వివరించండి.
- 15. What is discharge of a contract? What are the various ways in which a contract may be discharged? 'కాంౖటాక్టు నిర్వర్తనం' అనగా సేమి? కాంౖటాక్టు నిర్వర్తనకు గాను వివిధములైన పద్ధతులు ఏవి?
- 16. Who is a Bailor and Bailee? Explain their rights and duties. 'బెయిలర్' మరియు 'బెయిలీ' అనగా ఎవరు? వారి యొక్క హక్కులను మరియు బాధ్యతలను వివరించండి.
- 17. Briefly discuss the implied conditions and warranties in a contract of Sale. అమ్మకపు కాంఁటాక్టులో ఇమిడివున్న 'షరతులు' మరియు 'పూచీలు'ను గూర్చి క్లుప్తంగా చర్చించండి.
- 18. Enumerate the rights, duties and powers of Company directors. కంపెనీ డైరెక్టర్లు యొక్క అధికారాలు, హక్కులు మరియు బాధ్యతలను గూర్చి విశదీకరించండి.

# (DBC32)

#### B.Com. DEGREE EXAMINATION, NOVEMBER 2021.

#### Third Year

## INCOME TAX AND PRACTICAL AUDITING

Time: Three hours

Maximum: 70 marks

SECTION A —  $(2 \times 3 = 6$  marks)

Answer any TWO of the following questions.

19. Internal check system.

అంతర్గత తనిఖీ విధానం

20. Accounting and auditing.

ఎక్కౌంటింగ్, ఆడిటింగ్

21. Types of vouchers.

ఓచర్ల రకాలు

22. Qualifications of auditor.

ఆడిటరు అర్హ్లకలు

SECTION B  $-$  (2  $\times$  14 = 28 marks)

Answer any TWO of the following questions.

23. Distinguish between continuous audit and periodical audit. Explain the merits and demerits of continuous audit.

అవిచ్చిన్న ఆడిట్, తుది ఆడిట్ మధ్య గల తేడాలను తెలిపి అవిచ్చిన్న ఆడిట్ గుణ దోషాలను వివరించండి.

24. Discuss the liabilities of an auditor under the companies act.

కంపెనీల చట్టం చ్రకారం ఆడిటర్ బాధ్యతలను చర్చించండి.

25. State the provisions of companies act regarding appointment and removal of company auditor

కంపెనీల ఆడిటరును నియామకానికి, తొలగింపునకు సంబంధిందిన కంపెనీ చట్ట నిబంధనలను తెల్పండి.

What do you mean by audit working papers? Explain different types of audit 26. working papers.

ఆడిట్ పని కాగితాలు అనగానేమి? వివిధ రకాల ఆడిట్ పని కాగితాలను వివరించండి.

SECTION C —  $(2 \times 3 = 6$  marks)

Answer any TWO of the following questions.

27. Previous year and assessment year.

గత సంవత్సరం, పన్ను నిర్థారిత సంవత్సరం

28. Providents funds

భవిష్య నిధులు

29. Set off of losses

నష్టాల భర్తీ

30. Computation of professional income.

వృత్తి నుండి ఆదాయాన్ని గణన చేయుట.

SECTION D —  $(2 \times 15 = 30 \text{ marks})$ 

Answer any TWO of the following questions.

How would you determine the annual value under the head "Income from House 31. property"?

''గృహాస్తి నుండి ఆదాయం'' శ్వీకన వార్షిక విలువను ఏ విధంగా నిర్థారింతురు?

32. Discuss the incomes which are exempt from income tax.

ఆదాయ పన్ను నుండి మినహాయింపు పొందే ఆదాయాలను గూర్చి చర్చించండి.

33. Mr. Pratheek Sai has given the following information and find out his salary income.

Basic salary 20,000 p.m

Dearness allowance (Includes in retirement benefits 100% of salary)

**Bonus** 20,000

City compensatory allowance 400 pm

Lunch allowance 500 pm

Reimbursement of medical expenses incurred on treatment of wife in a private hospital 22,000

House rent allowance 8,000 pm and he is paying rent of 7,000 pm.

Employee's contribution to RPF 14% of salary

Employer's contribution to RPF 14% of salary

Interest credited to RPF @ 12% p.a. 48,000

చ్రతీక్ సాయి యొక్క <sub>క</sub>కింది వివరాల నుండి జీతం ఆదాయం కనుగొనండి.

మూల జీతం నెలకు  $20,000$ 

కరువు భత్యం (వివరణ సదుపాయాలలో చేరుతుంది) జీతంలో 100%

బోనస్  $20,000$ 

నగర పరిహారభత్యం సెలకు  $400$ 

మధ్యాహ్న భోజన భత్యం నెలకు  $500$ 

తన భార్య <sub>|</sub>పైపేటు ఆసుప@ిలో పైద్యం నిమిత్తం భర్తీ చేసిన పైద్య ఖర్చులు  $22{,}000$ 

ఇంటి అద్దె భత్యం సెలకు 8,000 అతడు పెల్లించిన అద్దె సెలకు  $7,000$ 

గుర్తింపు పొందిన భవిష్య నిధికి ఉద్యోగి చందా జీతంలో 14%

అద్దె భవిష్య నిధికి యజమాని చందా జీతంలో 14%

గుర్తింపు పొందిన భవిష్య నిధికి జమచేసిన పడ్డీ సం11కి  $12\%$  చొప్పున  $48,\!000$ 

- 34. Mr. Anil who has income only from house property submits the following information about in
	- $(a)$ Gross Rental Income (after deducting the following 1,00,000)

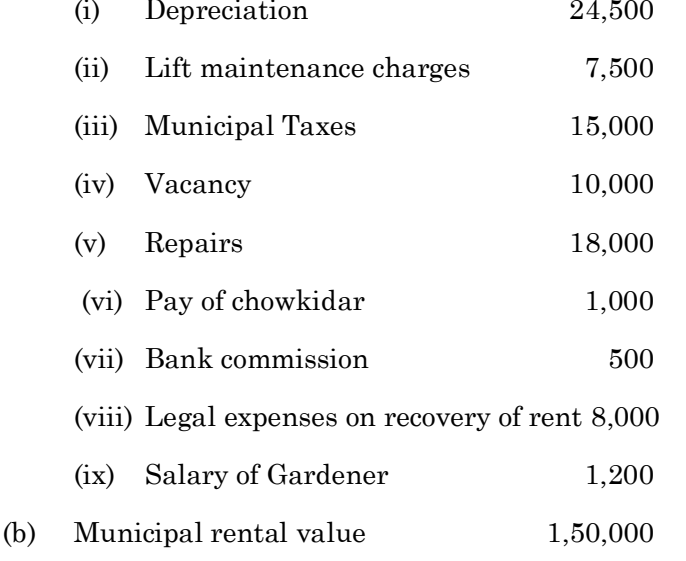

 $\left( \text{c}\right)$ Interest on loan taken for the construction of house 15,000

Compute income from the Home property.

అనిల్ తన గృహాస్తి నుండి వచ్చిన ఆదాయ వివరాలు <sub>క</sub>కింద విధంగా చూపినాడు గృహాస్తి నుండి వచ్చిన ఆదాయాన్ని కనుగొనండి.

- స్థూల అద్దె ఆదాయం (క్రింది ఖర్చులు మినహాయించిన తరువాత 1,00,000)  $(a)$
- $(i)$  తరుగుదల 24,500 (ii) లిఫ్ట్ నిర్వహణ ఖర్చులు 7,500  $(iii)$  మున్సిపల్ పన్నులు 15,000  $(iv)$  ఖాళీ భత్యం 10,000 మరమ్మతులు  $(v)$ 18,000  $(vi)$  కాపలావాని జీతం 1,000  $(vii)$  బాంకు కమిషన్ 500 (viii) అద్దె వసూలు నిమిత్తం రీగల్ ఖర్చులు 8,000  $(ix)$  లోట మాలి జీతం 1,200 (b) మున్సిపల్ అద్దె విలువ 1,50,000
- (c) గృహ నిర్మాణానికి తెచ్చిన అప్పు పై పడ్డీ  $15{,}000$

(DBC 33)

## B.Com. DEGREE EXAMINATION, NOVEMBER 2021.

## Third Year

## COST AND MANAGEMENT ACCOUNTING

Time: Three hours

Maximum: 70 marks

SECTION A  $-$  (4  $\times$  3 = 12 marks)

Answer any FOUR of the following.

Behavioral classification of cost.

స్వభావాన్ని బట్టి వ్యయ పర్గీకరణ.

Objectives of Material control మెటీరియల్స్ నియంత్రణ యొక్క ధ్యేయాలు.

Bin card, Stores ledger బిన్ కార్డ్, స్టోర్స్ ఆపర్హా.

Causes of Idle Time వృధాకాలమునకు కారణాలు.

Departmentalization of overheads పరోక్ష వ్యయాల విభాగీకరణ.

Advantages of Ratio analysis నిష్పత్తుల విశ్లేషణ చ్రయోజనాలు.

Types of Financial statement analysis ఆర్ధిక నిపేదికల విశ్లేషణలో రకాలు.

Cost centre and Cost unit. కాస్ట్ కేంద్రం మరియు కాస్ట్ యూనిట్.

SECTION B  $-$  (2  $\times$  8 = 16 marks)

Answer any TWO of the following.

Bring out the differences between Financial Accounting and Cost Accounting. ఫైనాన్షియల్ అకౌంటింగ్ మరియు కాస్ట్ అకౌంటింగ్ ల మధ్య తేడాలను పెలికితీయండి.

Explain briefly the various Inventory control techniques. వివిధ రకాల ఇన్వెంటరీ నియంత్రణ విధానాలను వివరముగా విశదీకరించండి.

From the following particulars you are required to work out the earnings of a worker for a work under (a) Straight piece rate, (b) Differential piece rate, (c) Halsey premium scheme, (d) Rowan premium scheme.

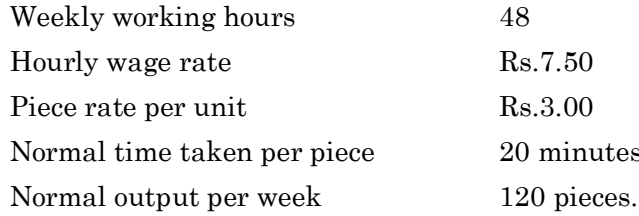

<sub>l</sub>కింది వివరాల నుంచి ఒక పని వాని ఒక వారానికి పేతనమును (a) సాధారణ పీస్ రేటు**,** (b) బేధాత్మక పనిని

బట్టి వేతనము, (c) హాల్సే ప్రీమియమ్ పథకము (d) రోవన్ ప్రీమియమ్ పథకము పద్ధతిలలో లెక్క కట్టండి.

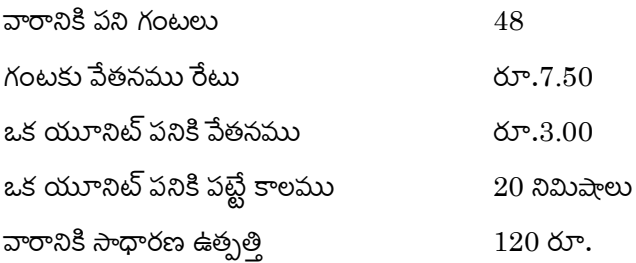

The following transactions are taken in respect of a material used in a factory

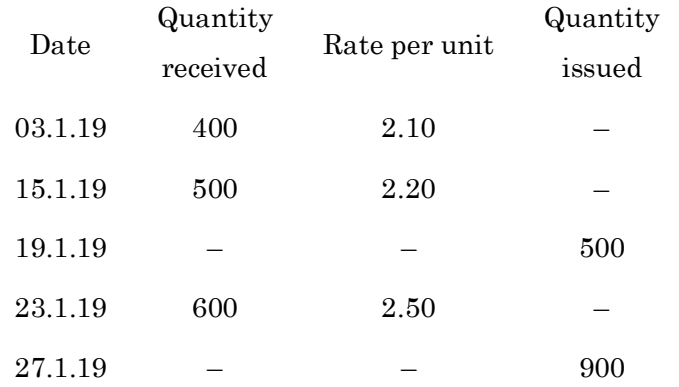

Prepare Stores ledger using Weighted Average method of material issue. <sub>l</sub>కింది విపరాల ఒక ఫ్యాక్టరీలో మెటీరియల్స్కు సంబంధించినవి.

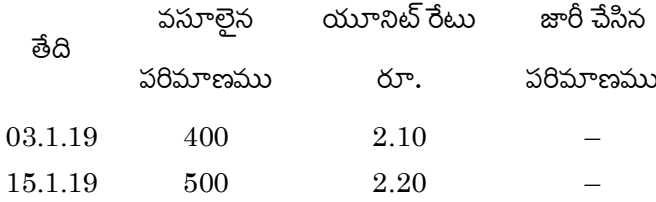

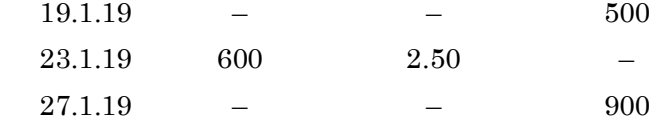

భారిత సగటు పద్ధతిలో స్టార్స్ ఆవర్హాను తయారు చేయండి.

SECTION C  $-$  (3  $\times$  14 = 42 marks)

Answer any THREE of the following.

Following are the particulars for the production of 2000 sewing machines of Nath Engineering co. Ltd for the year 2018

Cost of material  $Rs.1,60,000$ ; Wage  $Rs.2,40,000$ ; Manufacturing expenses Rs.1,00,000; Salaries Rs.1,20,000; Rent, rates and Insurances Rs.2,000; Selling expenses Rs.60,000; General expenses Rs.40,000; and Sales Rs.8,00,000.

The company plans to manufacture 3000 sewing machines during 2019. You are required to submit a statement sharing the price at which machines would be sold so as to show a profit of 10% on selling price.

Following additional information is supplied to you.

- $(a)$ Price of the material is expected to rise by 20%
- (b) Wage rates are expected to show an increase of 5%
- $(c)$ Manufacturing expenses will rise in proportion to the combined cost of materials and wages
- $(d)$ Selling expenses per unit will remain the same
- (e) Other expenses will remain uneffected of the rise in output.

 $560$  వివరాలు  $2018$  సంవత్సరానికి  $2,000$  కుట్టు మిషన్ల ఉత్పత్తికి సంబంధించిన నాథ్ ఇంజనీరింగ్ కంపెనీ లిమిటెడ్ఐ.

మెటీరియల్ వ్యయము రూ.1,60,000, పేతనాలు రూ.2,40,000 ఉత్పాదక ఖర్చుల రూ.1,00,000 జీతాలు రూ.1,20,000 అద్దె రేటు మరియు భీమా రూ.2,000 అమ్మకపు ఖర్చులు రూ.60,000 సాధారణ ఖర్చులు రూ.40,000 మరియు అమ్మకాలు రూ.8,00,000

కంపెనీ 2019 సంవత్సరానికి 3000 కుట్టు మిషన్లు ఉత్పత్తి చేయుటకు యత్నించు చున్నది. ఈ మిషన్ ఒక్కింటికి ఎంతకు అమ్మ వచ్చో, అమ్మకపు ధర పై 10% లాభము వచ్చేలా తెలియ జేయండి.

#### ఇతర సమాచారము:

మెటీరియల్ దర 20% పెరుగుతుందని అంచనా.  $(a)$ 

- $(b)$ పేతనాల ధరలు 5% పెరగుతాయి.
- ఉత్పాతక ఖర్చులు, మెటీరియల్ మరియు పేతనాల సమ్మిళిత అనుపాతములో పెరుగుతాయి.  $(c)$
- (d) అమ్మకపు ఖర్చులు ఒక యూనిట్**కు మార**ఫు.
- ఉత్పాదక యూనిట్లకు అనుగుణంగా ఇతర ఖర్చులు మారవు.  $(e)$
- From the following information work out the production hour rate of recovery of overheads in department  $P_1$ ,  $P_2$  and  $P_3$ .

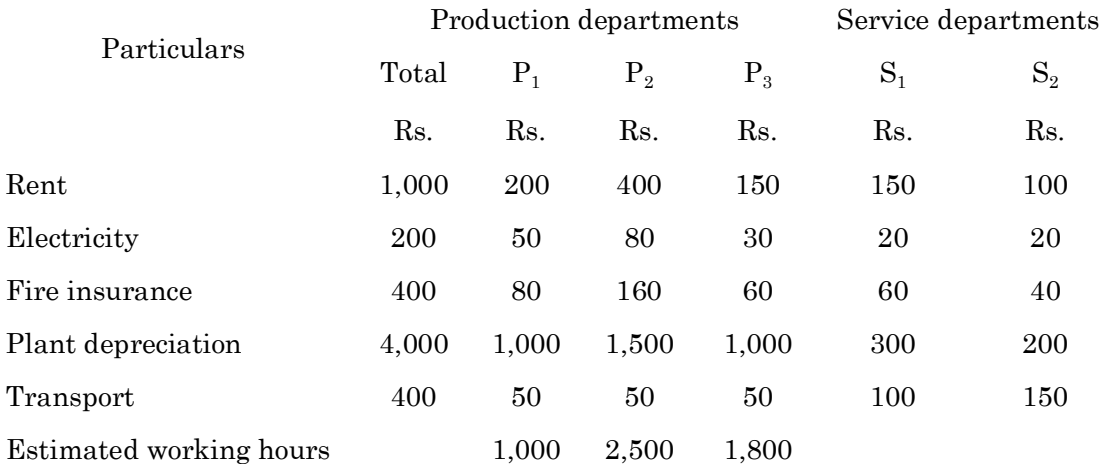

Expenses of service departments are apportioned as

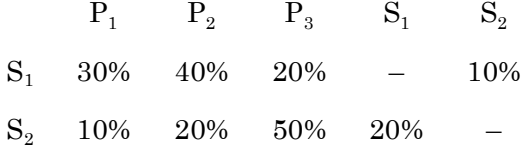

 $P_1,\ P_2,\ P_3$  ఉత్పత్తి విభాగాలకు చెందిన <sub>క</sub>రింది వివరాల నుంచి గంటకు ఉత్పాదక రేటును ఆ విభాగాల పరోక్ష వ్యయాల రికవరీ ఆధారంగా లెక్క కట్టండి.

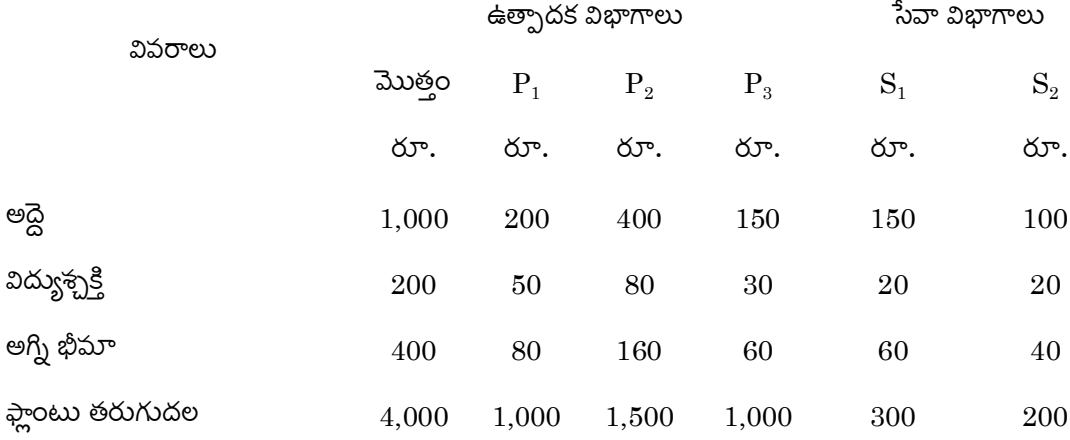

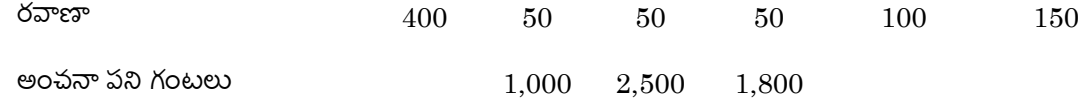

సేవా విభాగపు ఖర్చులను <sub>l</sub>కింది విధంగా పంపిణీ చేయాలి.

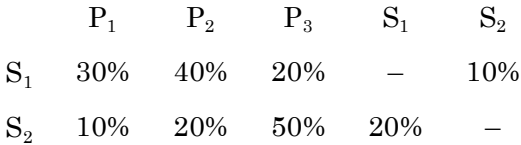

A firm of building contractor began to trade on 1<sup>st</sup> April 2018. Following was the expenditure on the contractor for  $\overline{\epsilon}$  3,00,000.

Material issued to contract  $\bar{\tau}$  51,000; Plant used for contract  $\bar{\tau}$  15,000; Wages incurred

₹ 81,000; Other expenses incurred ₹ 5,000.

Cash received on account to 31.3.2019, amounted to  $\bar{\tau}$  1,28,000 being 80% of the work certified. Of the plant and material charged to the contract, plant which cost ₹ 3,000 and materials which cost ₹ 2,500 were lost. On 31.3.2019 plant which cost ₹ 2,000 was returned to stores, the cost of work done but uncertified was  $\bar{x}$  1,000 and material costing  $\overline{\epsilon}$  2,300 were in hand on site.

Charge 15% depreciation on plant and take to the P and L a/c  $2/3^{rd}$  of the profit received. Prepare contract a/c, contractee's a/c and balance sheet.

ఒక భవన నిర్మాణ కాంట్రాక్టరు తన వర్తకమును 1.4.2018 న రూ.3,00,000 లకు కాంటాక్షును బారంభించెను.

దాని యొక్క ఖర్చులు.

కాంట్రాక్టుకు పంపిన మెటీరియల్స్ రూ.51,000, కాంటాక్లు ఉపయోగించిన ఫ్లాంటు రూ.15,000, పేతనాలు చెల్లించినవి రూ.81,000, ఇతర ఖర్చులు రూ.5,000.

 $31.3.2019$  నాటికి వసూలైన నగదు రూ.1,28,000, ఇది దృవీకరించిన పనిలో 80%, కాంట్రాక్షుకు చార్జి చేయబడిన మెటీరియల్ మరియు ప్లాంటులో రూ.3,000 విలువ గల ఫ్లాంటు, రూ.2,500 ల విలువ గల మెటీరియల్ నష్ట పోయింది.  $31.3.2019$  న రూ. $2,000$  ల విలువ గల ప్లాంటు స్టోర్స్**కు** త్రిప్పి పంపడమైనది. పని అయినప్పటికి ఫూర్తి దృవీకరింపబడనిది రూ.1,000 మరియు సైట్ వద్ద ఉన్న మెటీరియల్ రూ.2,300.

ప్లాంటు పై 15% తరుగుదల ఏర్పాటు చేయాలి. వచ్చిన లాభములో 2/3 వ వంతు లాభ నష్టాల ఖాతాకు తీసుకోవాలి. కాంట్రాక్టు ఖాతాను, కాంట్రాక్టీ ఖాతాను, ఆస్తి అప్పుల పట్టికను తయారు పేయండి.

Adarsh company purchased and issued the material in the following order.

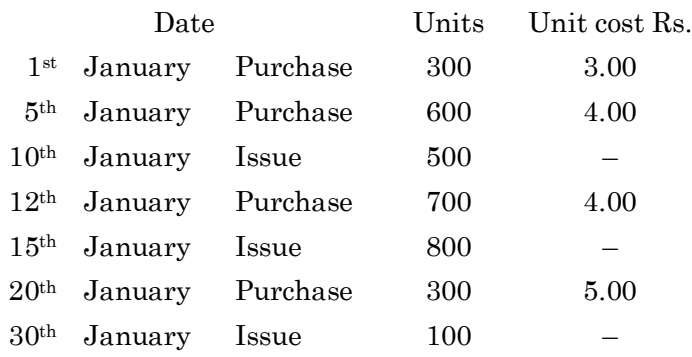

Ascertain the quantity of closing stock as on 31<sup>st</sup> January and state its value under each of the following methods of pricing the issues:

**FIFO**  $(a)$ 

 $(b)$ Weighted average.

ఆదర్ష్ కంపెనీ వారు <sub>క</sub>ింది విధంగా మెటీరియల్ కొనుగోలు, జారీ చేసారు.

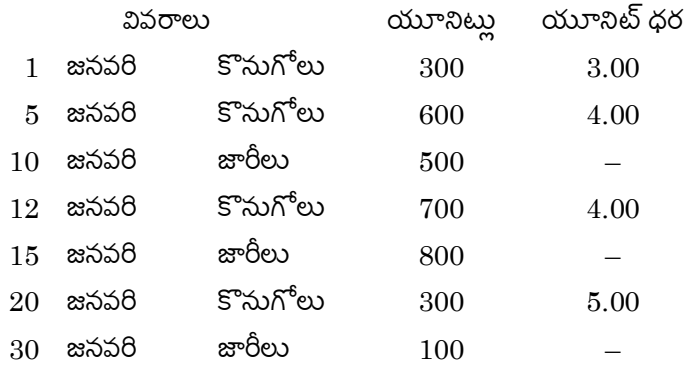

 $31$  జనవరి నాటి ముగింపు సరకు పరిమాణము మరియు విలువను (a) FIFO పద్ధతి లోనూ, (b) భారిత సగటు

పద్ధతి లోనూ లెక్కకట్టండి.

Following are the Balance Sheet of Sheela Company Ltd. and Shanti Company Ltd. as on 31.12.19.

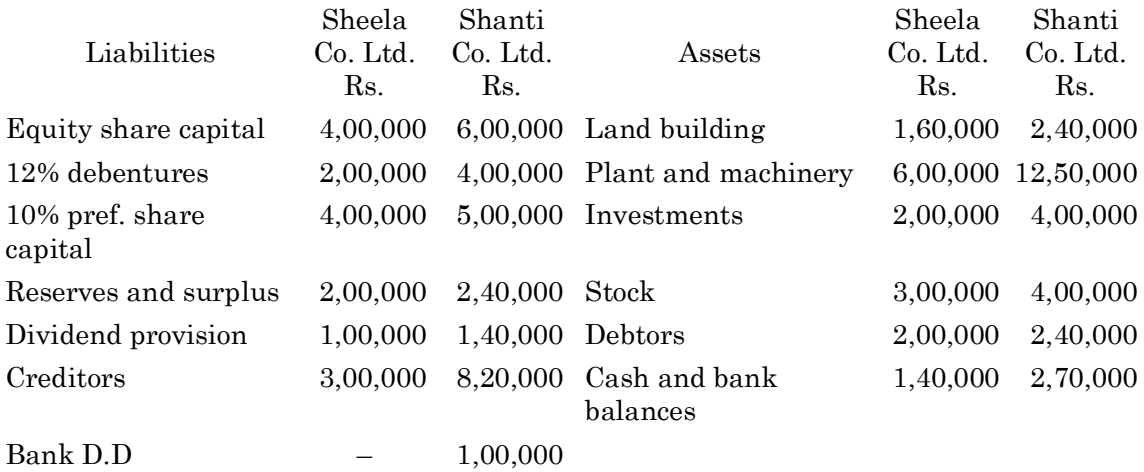

16,00,000 28,00,000

16,00,000 28,00,000

Compare the financial position of the two companies with the help of common size balance sheet and comment.

<sub>l</sub>కింది ఆస్తి అప్పుల పట్టిక షీలా కంపెనీ లిమిటెడ్ మరియు శాంతి కంపెనీ లిమటెడ్ వారికి చెందిన  $31.12.2019$  సంవత్సరానికి చెందినది.

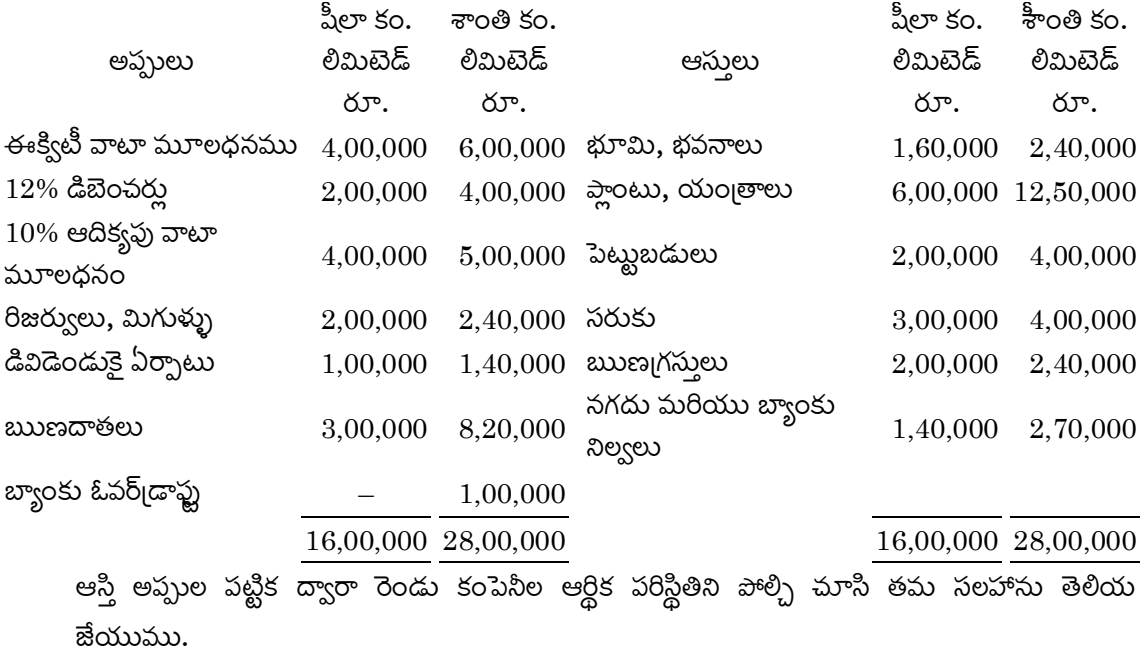

The ABC Company Ltd's financial position contains the following information.

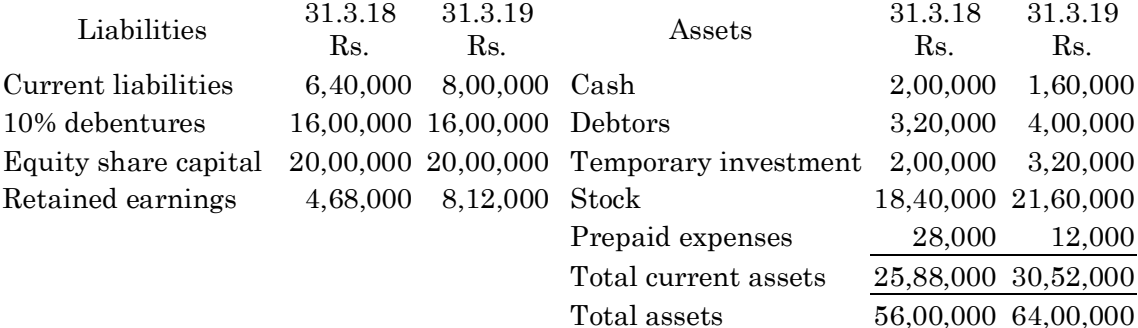

Statement of Profit and Loss for the year end 31.3.19.

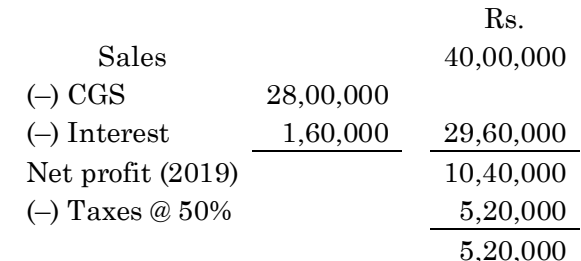

Divided declared on equity shares Rs.2,20,000.

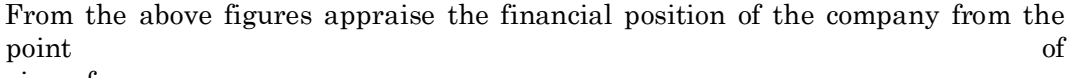

view of

- (a) Liquidity
- $(b)$ Solvency
- $\left( \mathrm{c}\right)$ Profitability
- (d) Activity (2 Ratios for each).
- ABC కంపెనీ వారి ఆర్ధిక పరిస్థితి <sub>క</sub>ింది విధంగా కలదు.

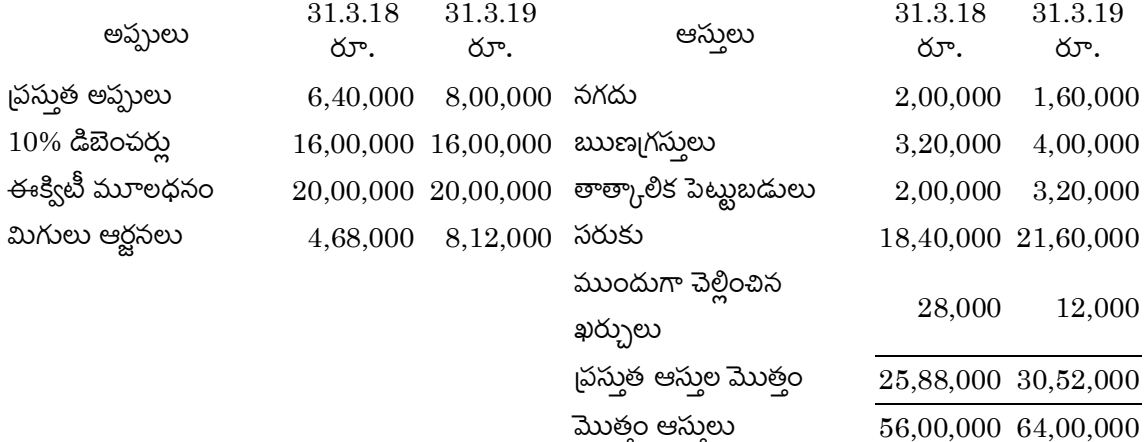

లాభ నష్టాల నిపేదిక  $31.3.2019$  తో అంతమయ్యే సం॥కి

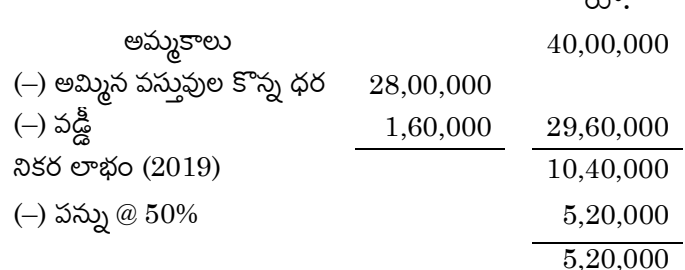

 $\times$   $\overline{v}$ 

ఈక్విటీ వాటాలపై డివిడెండ్ చ్రకటించినది రూ. $2,20,000$ .

పై వివరాలతో

- లిక్విడిటీ (<sub>l</sub>దవ్యత) ఆధారంగా**,**  $(a)$
- $(b)$  సాల్వెన్సీ ఆధారంగా,
- $(c)$  లాభాదాయకత ఆధారంగా,
- (d) ఏక్టివిటీ (పని) ఆధారంగా సంస్థ యొక్క ఆర్థిక పరిస్థితి తెలియజేయండి. (చ్రతి విభాగం నుండి 2 నిష్పత్తులు లెక్క కట్టుట ద్వారా)

### B.Com. DEGREE EXAMINATION, NOVEMBER 2021.

## Third Year

#### BUSINESS CORRESPONDENCE AND REPORT WRITING

Time: Three hours

Maximum: 70 marks

SECTION A —  $(4 \times 3 = 12$  marks)

Answer any FOUR of the following.

- 35. Oral Communication. మౌఖిక కమ్యూనికేషన్.
- 36. Johari Window. జోహరి గవాక్షం.
- 37. Communication Barriers. కమ్యూనికేషన్ అడ్డంకులు.
- 38. Importance of communication. కమ్యూనికేషన్ యొక్క ఆపశ్యకత.
- 39. Good News Vs. Bad News. మంచి వార్తలు Vs. చెడు వార్తలు.
- 40. Communication through visuals. దృశ్యముల ద్వారా కమ్యూనికేషన్.
- 41. Meetings. సమాపేశాలు.
- 42. Interpersonal Communication. వ్యక్తుల మధ్య కమ్యూనికేషన్.

SECTION B  $- (2 \times 8 = 16$  marks)

Answer any TWO of the following.

43. Communication objects. సందేశం లక్ష్యాలు.

- 44. Visual communication. ృశవ్య సందేశం.
- 45. Summary report. సంగ్రహ నిపేదిక.
- 46. Communication networks. సందేశం అల్లికలు.

SECTION C  $-$  (3  $\times$  14 = 42 marks)

Answer any THREE of the following.

- Discuss the significance of communication in an organisation. 47. వ్యవస్థలో సందేశము యొక్క బాముఖ్యతను చర్చించుము.
- 48. What is communication? Why is communication so important for a business organisation? కమ్యూనికేషన్ అంటే ఏమిటి? వ్యాపార వ్యవస్థకు కమ్యూనికేషన్ ఎందుకు ఆవశ్యకమైనది?
- 49. What is diagonal communication? Discuss its advantages and disadvantages. Diagonal కమ్యూనికేషన్ అనగాసేమి? దాని యొక్క లాభ నష్టాలను తెల్పుము.
- 50. What are the factors that affect interpersonal communication? వ్యక్తుల మధ్య సందేశాన్ని ప్రభావితము చేయు కారకాలేమి?
- 51. What are the functions of business letters? వ్యాపార పత్రాల యొక్క విధులు తెలియజేయండి.
- 52. A Good report certainly should have some essentials, what are they? Explain briefly about some commonly used reports. ఒక మంచి రిపోర్టుకు ఖచ్చితంగా కొన్ని ఆవశ్యకాలు ఉంటాయి. అవి ఏమిటి? సాధారణంగా ఉపయోగించే కొన్ని రిపోర్టులను గూర్చి క్లుప్తంగా వివరించండి.

### B.Com. DEGREE EXAMINATION, NOVEMBER 2021.

## Third Year

#### Computer Science

#### BUSINESS DATA PROCESSING SYSTEMS

Time: Three hours

Maximum: 70 marks

## SECTION A —  $(4 \times 3 = 12$  marks)

## Answer any FOUR of the following questions.

- 53. File creation. File ను రూపొందించుము.
- 54. Advantages of dbase. Dbase ಬಯಮ್ ಜನಮುಲು.
- 55. Syntax and example for sort command. sort command కొరకు Syntax మరియు ఉదాహరణలు.
- 56. Steps to create spread sheet. Spread sheet రూపొందించు దశలు.
- 57. Use of find and replace option. Find మరియు రీప్లేసు option యొక్క ఉపయోగము.
- Use of Dialog Boxes. 58. Dialog Box యొక్క ఉపయోగము.
- 59. Define formula in Excel.  $\operatorname{Excel}$  లో గల ఫార్ములా నిర్వచనము.
- 60. Difference between print and preview. <sub>l</sub>పింటు మరియు పివ్యూల మధ్య వ్యత్యాసము.

SECTION B —  $(2 \times 8 = 16$  marks)

Answer any TWO questions.

- 61. Explain about direct file organization. డైరెక్ట్ file ఆర్గనైజేషన్ ను గురించి వివరించండి.
- How can you modify report and print a report? 62. రిపోర్టును ఎలా మార్పులు చేసారు మరియు ఎలా print చేయగలరు?
- 63. How many types of cell references in Excel? Explain in detail. Excel లో గల cell రిఫరెన్సిల యొక్క రకాలు ఎన్నో పూర్తిగా వివరించండి.
- 64. What is the use of letter wizard? లెటరు విజార్డు యొక్క ఉపయోగమేమి?

SECTION C  $-$  (3  $\times$  14 = 42 marks)

Answer any THREE questions.

- Explain data processing life cycle. 65. డేటా బ్రాససింగ్ life cycle ను వివరించుము.
- 66. Write an examples for Database Commands. డేటాబేస్ కమాండ్ల కొరకు ఉదాహరణలు వ్రాయండి.
- 67. How do you create a Report in a DBASE? DBASE లో రిపోర్టును ఎలా create చేస్తారు?
- 68. What are the features and applications of Excel? Excel యొక్క ఫీచర్లు మరియు అప్లికేషన్లు ఏవి?
- What are the options in Format menu and View menu? 69. Format menu మరియు View menu లలో గల option లు ఏవి?
- 70. What is File management under Windows? Explain in details. Windows లో గల File మేనేజ్మెంటు అనగానేమి? పూర్తిగా వివరించండి.

(DBC36)

## B.Com. DEGREE EXAMINATION, NOVEMBER 2021.

## Third Year

#### CORPORATE ACCOUNTING

Time: Three hours

Maximum: 70 marks

SECTION A —  $(4 \times 3 = 12$  marks)

Answer any FOUR of the following questions.

Need for Indian accounting standards.

భారత అకౌంటింగ్ చ్రమాణాల యొక్క ఆవశ్యకత.

Redemption of Debentures.

డిబెంచర్లు (ఋణపత్రాలు) యొక్క విమోచనం.

Why internal reconstruction is suitable?

అంతర్గత పునర్నిర్మాణం ఎందువలన అనుకూలప్తెనది?

What is meant by holding company?

హాల్డింగ్ కంపెనీ అనగాసేమి?

Is there any difference between insolvency and liquidation?

దివాళా మరియు పరిసమాప్తిల మధ్య ఏప్తెనా తేడా ఉన్నదా?

Necessity for valuation of shares.

వాటాల మూల్యాంకణమునకు గాను ఆవశ్యకత.

Profits prior to incorporation.

నమోదుకు ముందు లాభాలు.

Amalgamation and its types.

# SECTION B  $- (2 \times 8 = 16$  marks)

# Answer any TWO of the following.

From the following details find out the value of each equity share:

#### Balance sheet as at 31.3.2019

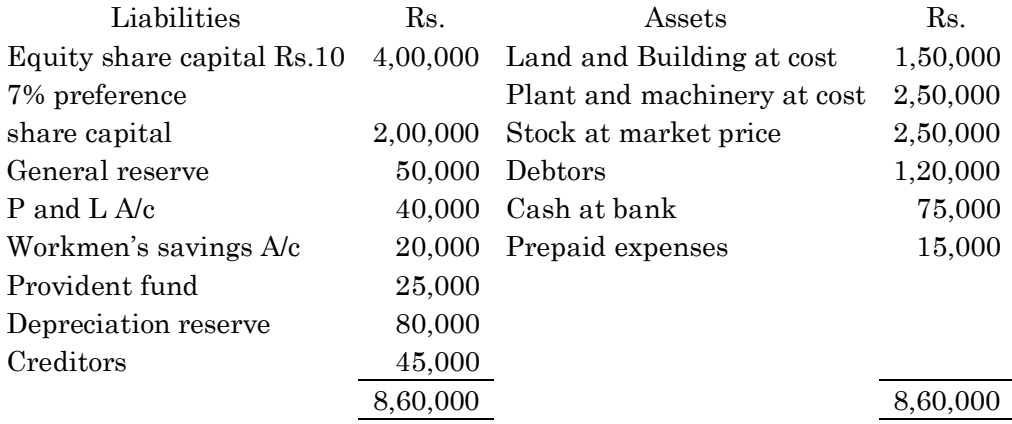

 $\textbf{Notes}$  :

 $(a)$ Goodwill is worth Rs.80,000

 $(b)$ Depreciation reserve is excess to the extent of Rs.30,000

Debtors of Rs.10,000 are likely to prove bad  $\left( \mathrm{c}\right)$ 

There is a disputed liability of Rs.15,000 (not provided in the accounts) out of  $(d)$ which

Rs.10,000 is likely to materialise.

దిగువ వివరాల నుంచి ఈక్విటీ వాటా 1 కి విలువను లెక్కించండి.

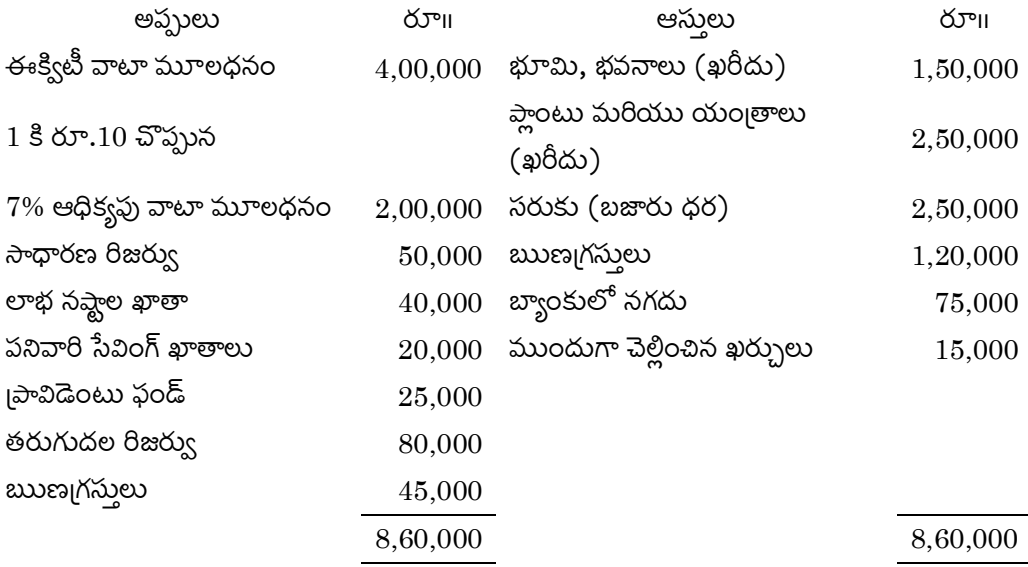

- గుడ్ఐల్ విలువ రూ.80,000  $(a)$
- తరుగుదల రిజర్వు ఎక్కువగా ఉన్న మొత్తం రూ. $30,000$ (b)
- బుుణ్మగస్తులలో రూ.10,000లు రాని బాకీలు కలిసి ఫున్నవి.  $\left( \text{c}\right)$
- ఋణబాధ్యత రూ.15,000 (ఖాతా పుస్తకాలలో చేర్చబడనివి) అందులో రూ.10,000 పసూలైనవి.  $(d)$

Describe the meaning of the word valuation of shares. Enumerate various determinants effecting valuation of shares. 'వాటాల మూల్యాంకణము' అను పదానికి అర్థం వివరించి, దానికి గాను చ్రభావితం చేయు వివిధ నిర్ధారకాలను విశదీకరించండి.

From the following information calculate value or goodwill

Sundry assets of the firm are Rs.22,30,800 and current liabilities are (a) Rs.93,625.

Average capital employed in the business is Rs.18,00,000. (b)

 $(c)$ Rate of interest expected from capital having regard to the risk involved is 10%

- $(d)$ Net trading profits of the firm for the past three years were Rs.3,22,800, Rs.2,72,100 and Rs.3,37,500.
- $(e)$ Fair remuneration to the partners for their services is Rs.36,000 per annum.

దిగువ నీయబడిన సమాచారం ఆధారంగా గుడ్ఐల్ విలువను లెక్కించండి.

- సంస్థ యొక్క వివిధ ఆస్తులు రూ.22,30,800 మరియు చ్రస్తుత అప్పుల రూ.93,625. (a)
- $(b)$  వ్యాపారంలో వినియోగించిన సగటు మూలధనం రూ.18,00,000.
- పెట్టుబడి రిస్క్ కు గాను మూలధనంపై అంచనా వడ్డీ రేటు  $10\%$ .  $(c)$
- (d) గత మూడు సంవత్సరముల సంస్థ యొక్క నికర వర్తక లాభాలు రూ.3,22,800, రూ.2,72,100 మరియు రూ.3,37,500.
- భాగస్థులు, వారి సేవలకు గాను చ్రతిఫలం సాలుకు రూ.36,000. (e)

Rama Krishna Ltd issued equity shares of Rs. 100 each on the following terms:

On application Rs.20 per share; on allotment Rs.40 per share,

On first call Rs.20 per share; on second and final call Rs.20 per share.

Mehta to whom 300 shares were allotted, failed to pay the allotment and on his subsequent failure to pay the first call his shares were forfeited. Gupta, the holder of 100 shares failed to my the first call, and his shares were forfeited. The forfeited shares were reissued subsequently for Rs.110 per share fully paid.

Pass journal entries.

రామకృష్ణ లిమిటెడ్ వారు దిగువ నిబంధనల మేరకు ఈక్విటీ వాటాలు 1 కి రూ.100 చొప్పున జారీ చేయడప్తెనది:

దరఖాసు ఫై వాటాకు రూ.20 చొప్పున; కేటాయింపు ఫై వాటాకు రూ.40 చొప్పున;

మొదటి పిలుపు పై వాటాకు రూ.20 చొప్పున; రెండవ మరియు తుది పిలుపుపై వాటాకు రూ.20;

మెహతాకు కేటాయించిన 300 వాటాలకు గాను, అతను కేటాయింపు మొత్తాన్ని మరియు పిలుపు మొత్తాలను చెల్లించనందువలన అతని వాటాలను జప్తు చేయడమైనది. గుపాకు కేటాయించిన  $100$ వాటాలకు గాను పిలుపు మొత్తాలను చెల్లించనందున అతని వాటాలను జప్న చేయడమైనది. జప్న చేయబడిన వాటాలను తిరిగి రూ.110 కు పూర్తిగా చెల్లించిన వాటాలుగా తిరిగి జారీ చేయడమైనది.

పై వ్యవహారాలకు చిట్టా పద్దులును చాయండి.

SECTION C  $-$  (3  $\times$  14 = 42 marks)

Answer any THREE of the following questions.

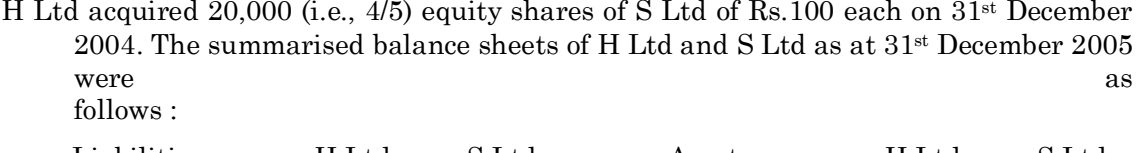

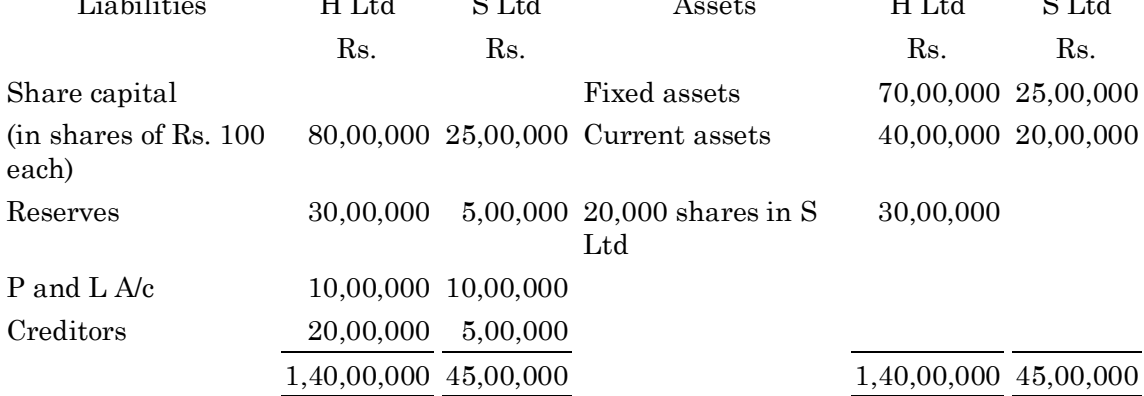

S Ltd had the credit balance of Rs. 5,00,000 in the reserve and Rs. 2,00,000 in P and L account.

When H Ltd acquired the shares in S Ltd issued bonus shares at one for every five share held out at post-acquisition profits.

Calculate cost of control before and after issue of bonus shares, and also prepare a consolidated balance sheet.

 $31$  డిసెంబరు  $2004$  నాడు ' $\rm H$ ' లిమిటెడ్ వారు  $20{,}000$   $(4/5\ \text{io}$ తు) ' $\rm S$ ' లిమిటెడ్లలోని ఈక్విటీ వాటాలను,

1 కి రూ.100 చొప్పున కొనుగోలు పేయడమైనది. 31 డిసెంబరు 2005 నాటి 'H' లిమిటెడ్ మరియు 'S' లిమిటెడ్ వారు ఆస్తి అప్పుల పట్టీలు దిగువనీయబడినవి.

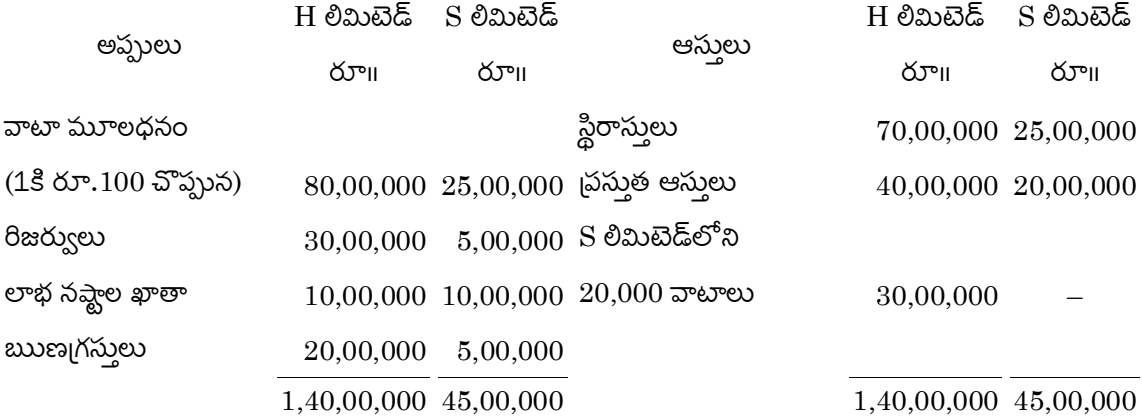

'S' లిమిటెడ్లో రిజర్వులు మొత్తం రూ.5,00,000 మరియు లాభ నష్టాల ఖాతా రూ.2,00,000 కైడిట్ నిల్వ చూపుతున్నది.

'H' లిమిటెడ్ వారు 'S' లిమిటెడ్లోని వాటాలను కొనుగోలు చేసిన తేదీన కొనుగోలు తర్వాతి లాభాల నుంచి <sub>l</sub>పతి ఐదు వాటాలకు ఒక్కటి బోనస్ వాటాను జారీ చేయడమైనది. బోనస్ వాటాలు జారీకి ముందు మరియు బోనస్ వాటాల జారీ తర్వాత నియం[తణా వ్యయాన్ని లెక్కించండి మరియు ఏకీకృత ఆస్తి అప్పుల పట్టీని తయారు చేయండి.

Give a proforma of the statement of affairs and the deficiency / surplus account with imaginary figures. వ్యవహారాల నిపేదిక మరియు మిగులు/లోటు ఖాతాను ఊహించిన అంకెల ద్వారా నమూనాలను

౹వాయండి.

Given below is an extract from the trial balance of a bank as on December 31, 2010.

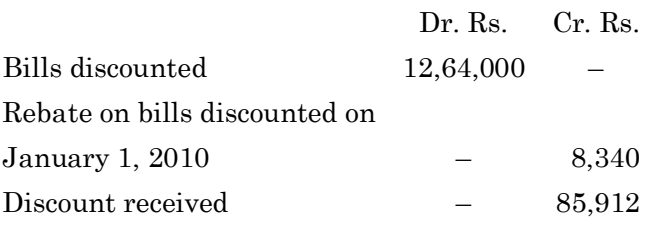

An analysis of the bills discounted as shown above shows the following:

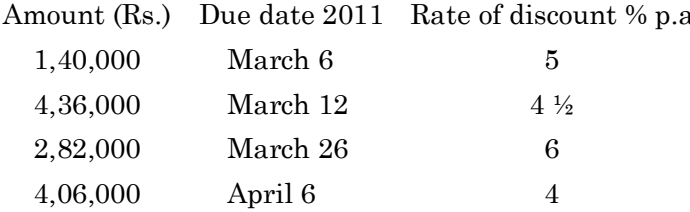

Show with the aid of workings, how the relevant items will appear in the Bank's balance sheet as at December 31, 2010 and in the bank's P and L A/c for the period to December 31, 2010.

 $31$  డిసెంబరు  $2010$  నాటి బ్యాంకు యొక్క అంకణా నిల్వలు దిగువ నీయబడినవి.

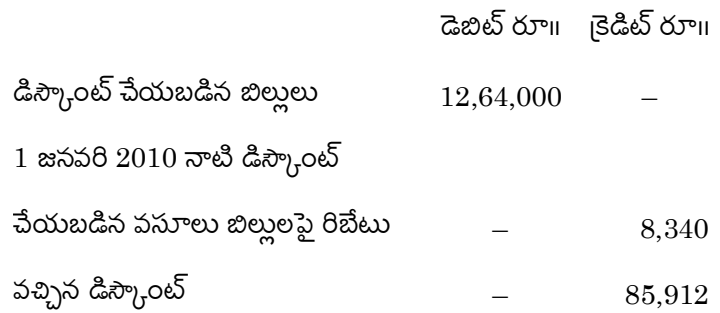

పైన చూపబడిన డిస్కౌంట్ చేయబడిని బిల్లుల వి<del>క్లే</del>షణ దిగువ నీయబడినది.

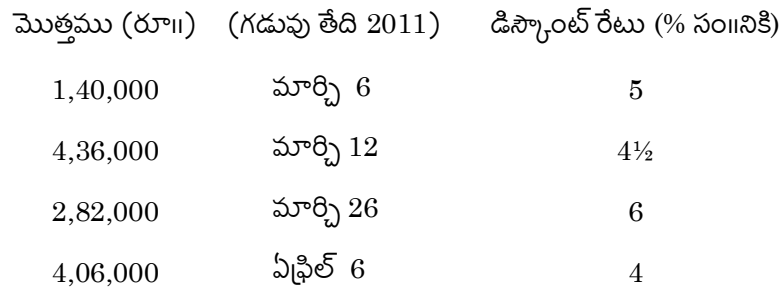

 $31$  డిసెంబరు  $2010$  నాటికి బ్యాంకు లాభ నష్టాల ఖాతాలో పురియు  $31$  డిసెంబరు,  $2010$  బ్యాంకు ఆస్తి అప్పుల పట్టీలో పై అంశాలు ఏవిధంగా కనిపిస్తాయో పూర్తి వివరాలతో చూపండి.

From the following trial balance of a life insurance company prepare revenue account and balance sheet as at 30.6.2019.

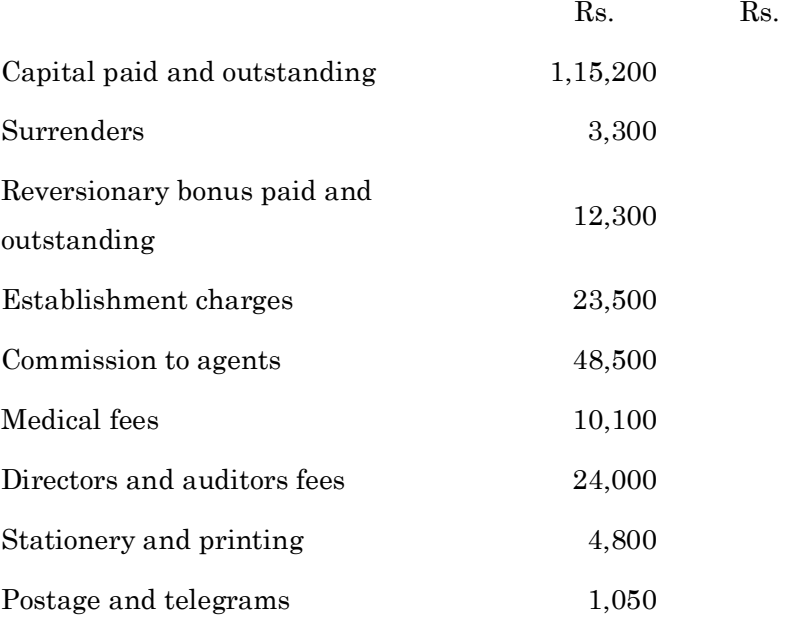

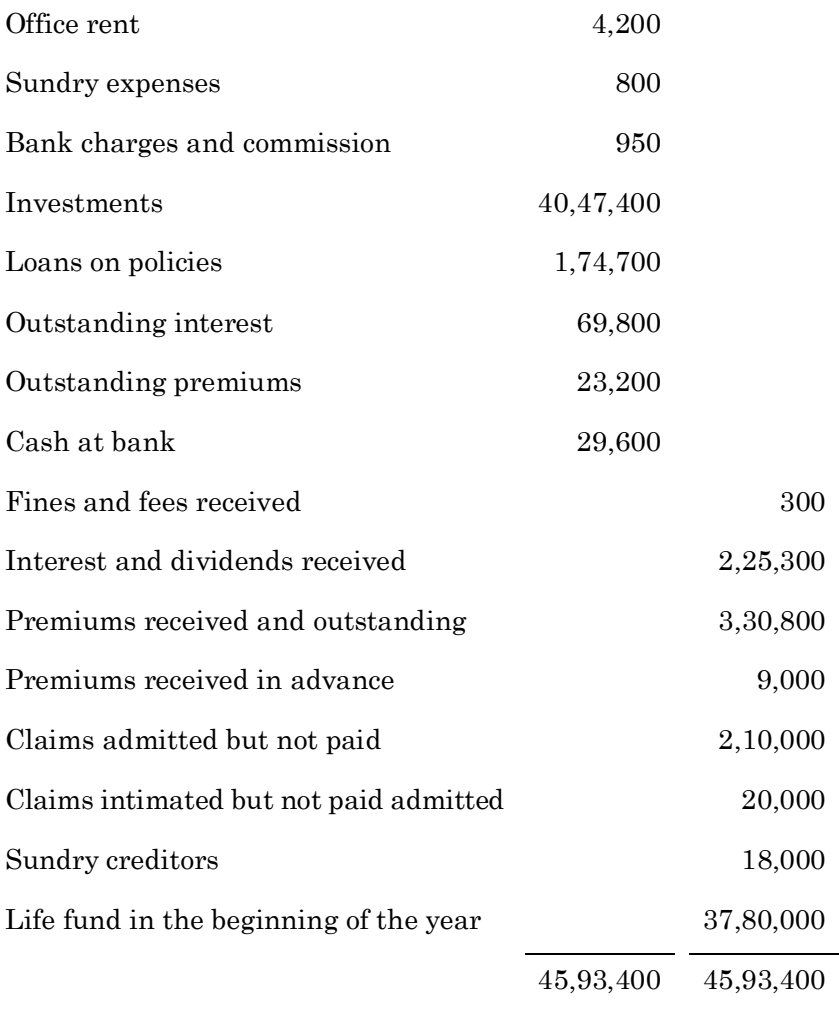

 $30.6.2019$  నాటి దిగుప నీయబడిన జీవిత భీమా కంపెనీ వారి అంకణా వివరాల నుంచి, రాబడి ఖాతాను మరియు ఆస్తి అప్పుల పట్టీని తయారు చేయండి.

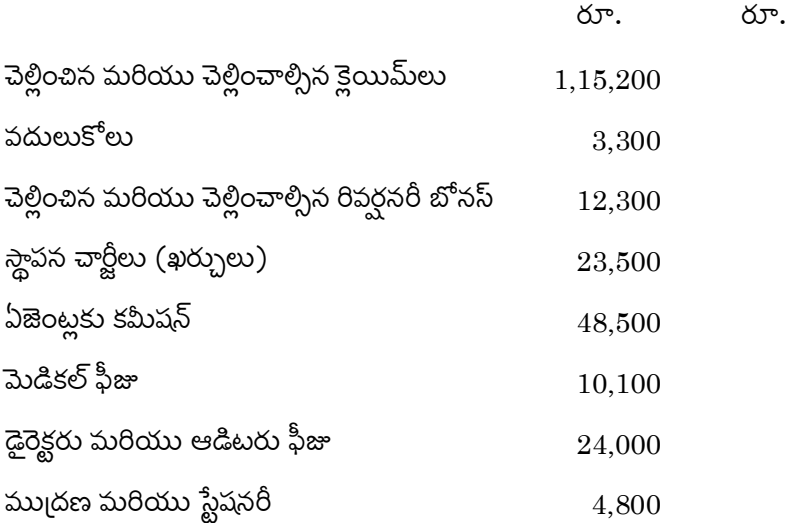

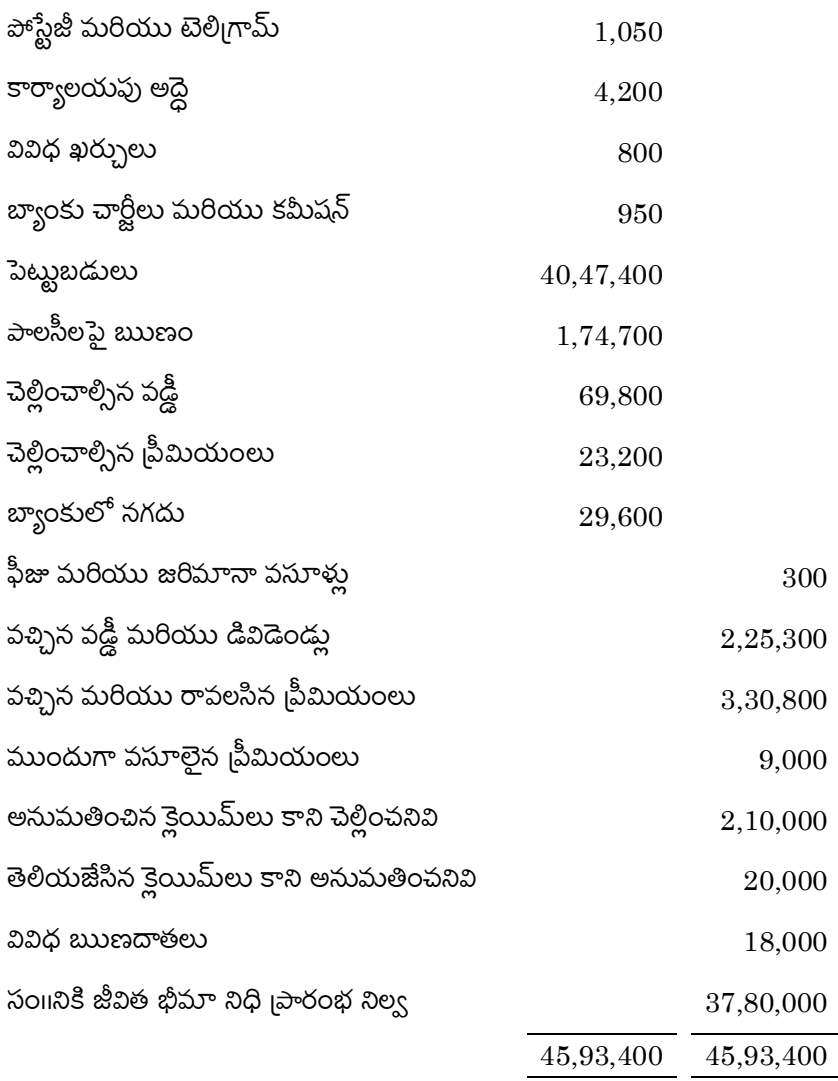

Describe the role and contribution of accounting standard board in India.

భారతదేశంలో అకౌంటింగ్ <sub>l</sub>పమాణాల బోర్డు యొక్క పాత్రను మరియు దాని సహాయకతను గూర్చి

విశదీకరించండి.

Discuss the computation and treatment of minority interest in holding company accounts.

హోల్డింగ్ కంపెనీ ఖాతాలను తయారు చేయునప్పుడు అల్ప సంఖ్యాక వాటాదారుల మొత్తాన్ని ఏవిధంగా లెక్కించి, దానిని పరిగణలోనికి తీసుకొంటారో చర్చించండి.

(DBC 37)

#### B.Com. DEGREE EXAMINATION, NOVEMBER 2021.

#### Third Year

## ADVANCED MANAGEMENT ACCOUNTING

Time: Three hours

Maximum: 70 marks

SECTION A —  $(4 \times 3 = 12$  marks)

Answer any FOUR of the following.

Uses of management accounting.

పేుసేజ్మెంట్ అక్కౌంటింగ్ ఉపయోగాలు.

Give a proforma of cash budget.

సగదు బడ్జెట్కు నమూనా చాయుము.

What are non-cash transactions?

**ద్రవ్యేతర వ్యవహారములు ఏ**వి?

Meaning of fixed expenses and give examples.

స్థిర ఖర్చుల అర్ధము మరియు ఉదాహరణములిమ్ము.

Labour rate variance and labour efficiency variance.

శాబిక రేటు విచరణ మరియు సామర్థ్యము విచరణ.

Salient features of capital budgets.

మూలధన బడ్జెట్ లక్షణాలను తెల్పుము.

Limitations of funds flow statement.

నిధుల స్రవంతి నిపేదిక యొక్క పరిమితులు.

Assumptions of marginal costing.

మార్టినల్ కాస్టింగ్ చ్రమేయాలు.

SECTION B  $- (2 \times 8 = 16$  marks)

Answer any TWO of the following questions.

Enunciate the functions of management accountant.

నిర్వహణ అక్కౌంటింగ్ యొక్క విధులను వివరింపుము.

Objectives of budgetary control.

బడ్జెటరీ నియంత్రణ యొక్క ధ్యేయాలు.

From the following information. Prepare a marginal cost statement and ascertain (a) PV ratio and (b) B.E.P. (sales Rs.)

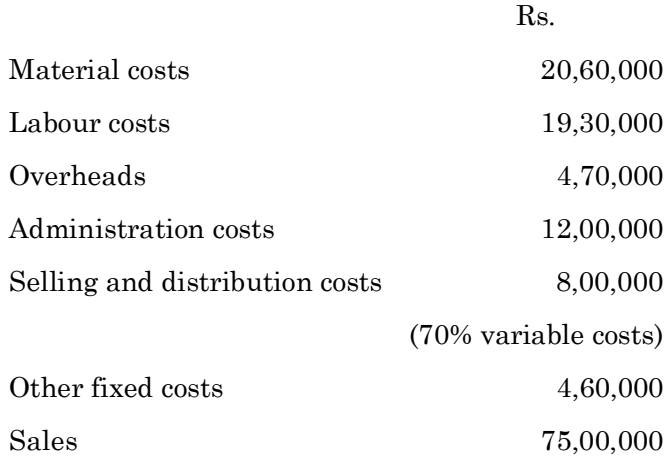

దిగువ వివరముల నుండి మార్జినల్ కాస్ట్ పట్టిక (a) పి.వి. నిష్పత్తి మరియు (b) బైక్ ఈపెన్ పాయింట్ తయారుపేసి లెక్కింపుము. (అమ్మకాలు రూ॥లలో)

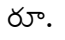

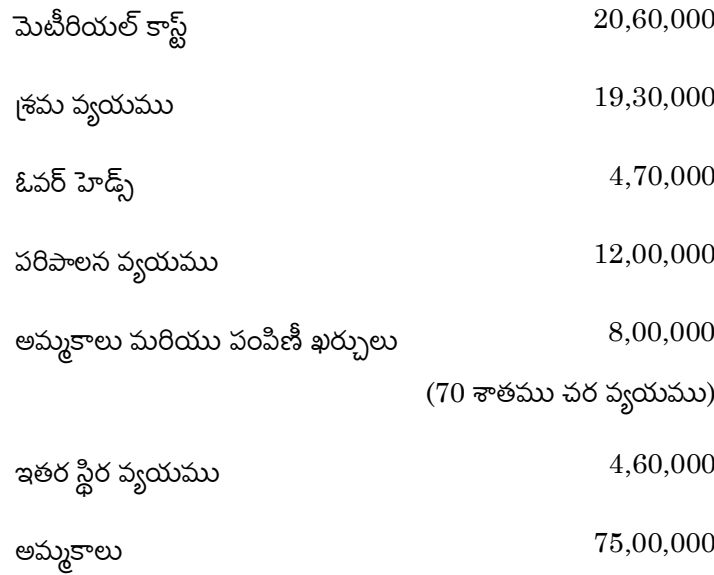

Initial capital requirement for a project Rs. 35,00,000 expected cash flows as follows compute net present value and profitability index.

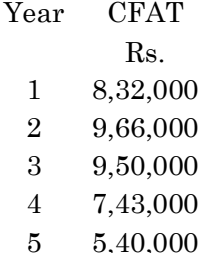

PV factor for 8% discount rate is 0.926, 0.857, 0.793, 0.735, 0.681.

ఒక బ్రాజెక్టుకు కావలసిన బ్రారంభ మూలధనము రూ. 35,00,000 ఆ బ్రాజెక్టు నుండి అంచనా పేయబడిన పస్ను చెల్లింపు తరువాత నికర ఆదాయాలు

సంవత్సరము ఆదాయ పన్ను తరువాత ఆదాయము

రూ.

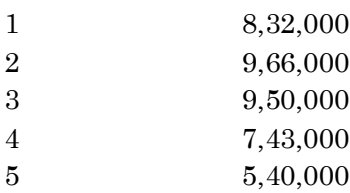

8 శాతము డిస్కౌంట్ రేటు వద్ద 1 రూ. విలువ 0.926, 0.857, 0.793, 0.735, 0.681.

పై వివరముల నుండి నికర చ్రస్తుత విలువ మరియు లాభ సూచికను కనుగొనుము.

SECTION C  $-$  (3  $\times$  14 = 42 marks)

### Answer any THREE of the following questions.

From the following balance sheet of ABC Ltd. for the year ended 31<sup>st</sup> March 2017–18, 2018–19. Prepare a cash flow statement as per AS3.

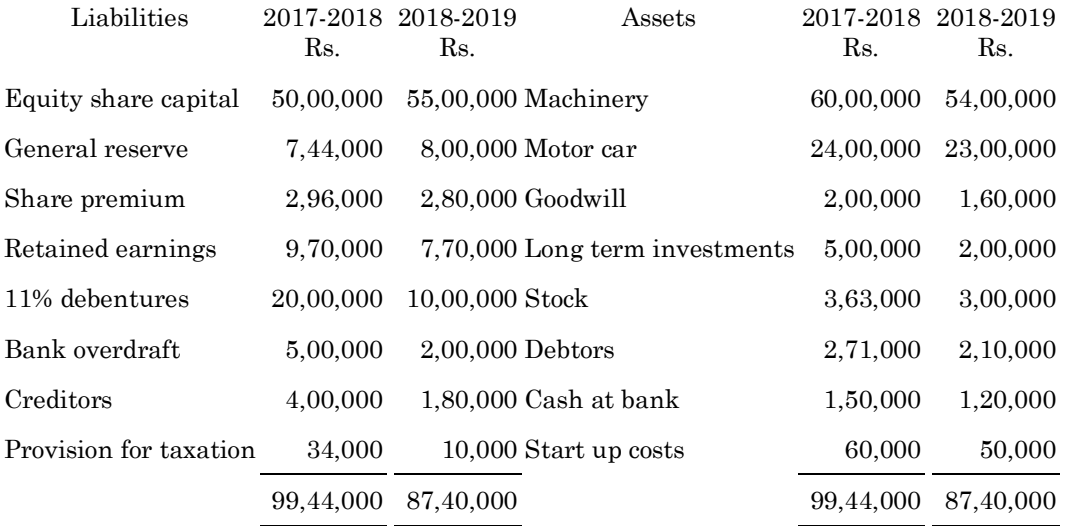

Additional information:

Long term investment costing to Rs. 3,00,000 were sold for Rs. 3,50,000. మార్చి 31,  $2017-18$ ,  $2018-19$  సంవత్సరమునకు దిగువ తెలిపిన ABC లిమిటెడ్ వారి ఆస్తి అప్పుల పట్టీల నుండి AS3.నగదు <sub>l</sub>సవంతి నిపేదికను తయారుచేయుము.

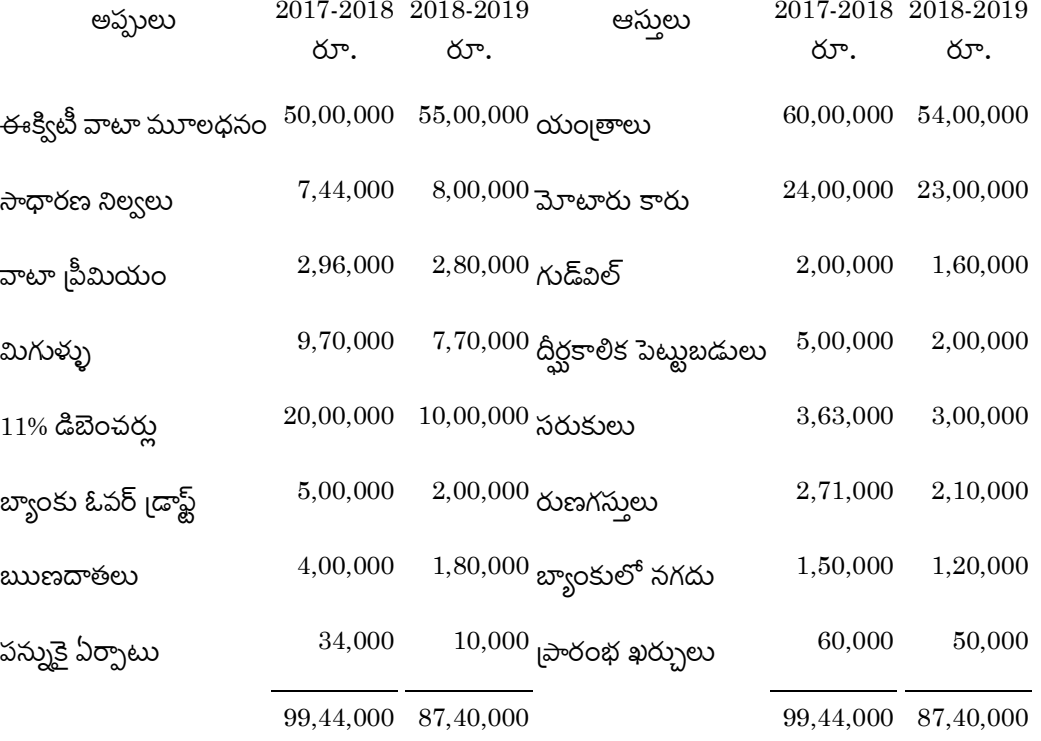

అదనపు సమాచారము:

రూ.  $3,00,000$  ల విలువ గల దీర్ఘకాలిక పెట్టుబడులను రూ.  $3,50,000$  లకు <sub>l</sub>పస్తుత సంవత్సరములో అమ్మితిరి.

At 60% capacity utilization of plant, An industrial unit produces 2400 units. The costs incurred are as follows.

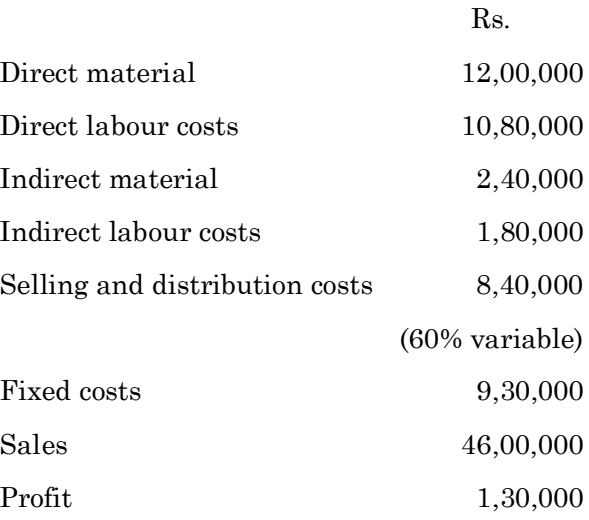

You are required to prepare a flexible budget to ascertain profit or loss at 80% and 90% capacity utilization of plant.

 $60$  శాతము సామర్థ్యము పద్ద ఒక ఇండ్యస్టీ ఉత్పత్తి చేయు వస్తువులు  $2400$  యూనిట్లు. వాటి ఉత్పత్తి వ్యయాలు

ఈ విధంగా వున్నవి.

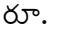

2,40,000

చ్రత్యక్ష మెటీరియల్స<mark>్</mark> 12,00,000

10,80,000 చ్రత్యక్ష (శమ వ్యయము

పరోక్ష మెటీరియల్స్

- పరోక్ష ౹శమ 1,80,000
- 8,40,000 అమ్మకాలు మరియు పంపిణీ వ్యయము

 $(60 \nvert \nabla \cdot \nabla \cdot \nab$ 

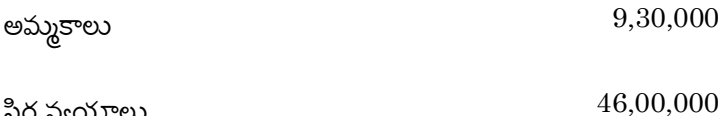

స్థిర వ్యయాలు 1,30,000

లాభము

 $80$  శాతము మరియు  $90$  శాతము సామర్థ్యము వద్ద ఇండన్ట్రీ వస్తువులను ఉత్పత్తి చేసినచో చర బడ్జెట్ ప్రకారము లాభమా/నష్టమా లెక్కింపుము.

From the following information. Calculate:

- $(a)$ Labour cost variance
- $(b)$ Labour rate variance
- Labour efficiency variance.  $(c)$

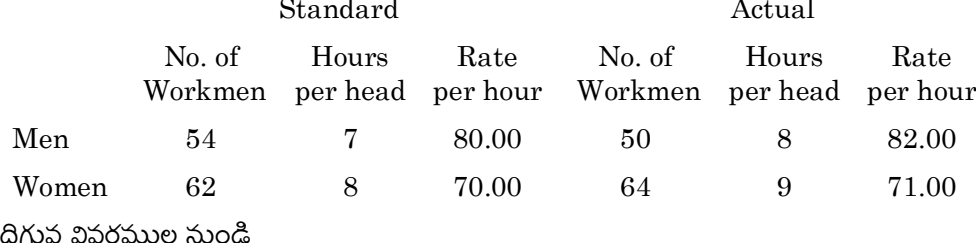

- శామిక వ్యయ విచరణ  $(a)$
- శామిక రేటు విచరణ మరియు  $(b)$
- శామిక సామర్థ్యము విచరణలను లెక్కింపుము.  $\left( \mathrm{e}\right)$

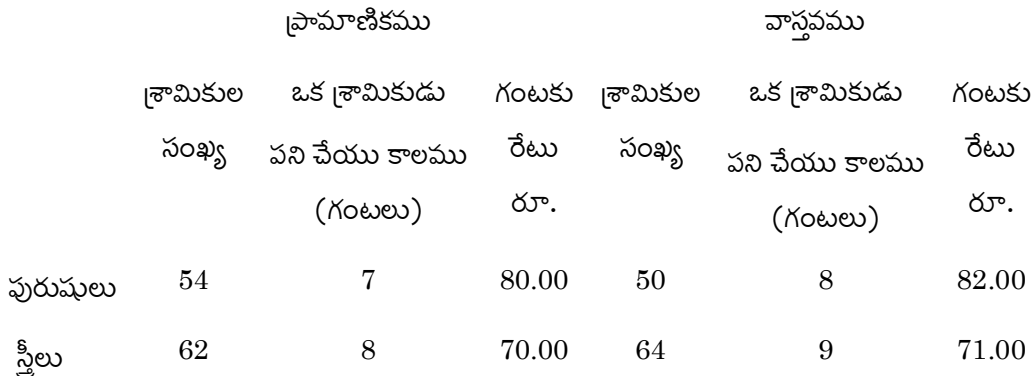

Explain about tools and techniques used in management accounting.

```
మేనేజ్మెంట్ అక్కౌంటింగ్లోని ఉపయోగించే సాధనాలు పనిముట్లు వివరించండి.
```
Discuss the merits of marginal costing.

మార్జినల్ కాస్టింగ్ వలన చ్రయోజనాలు తెల్పుము.

How do you compute funds flows from operating activities?

కార్యకలాపాల ద్వారా పచ్చిన నిధులను ఏవిధంగా లెక్కింతురు?